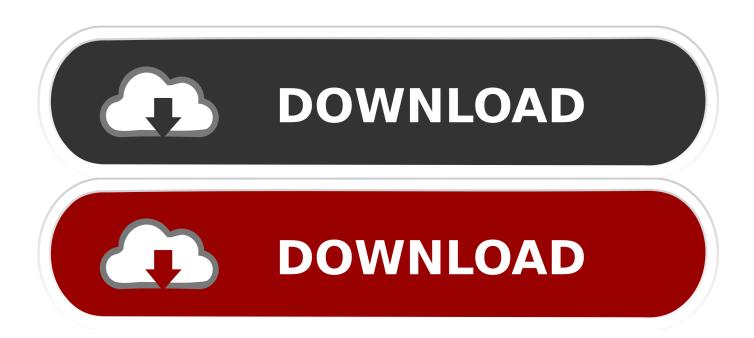

Install Internet Explorer Wineskin

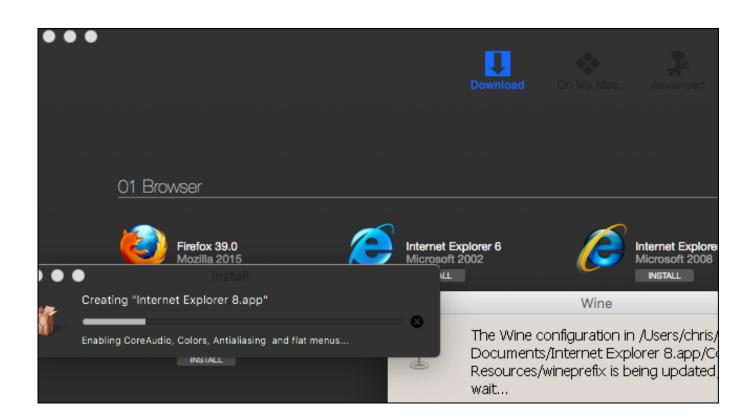

Install Internet Explorer Wineskin

1/4

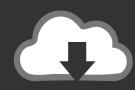

# DOWNLOAD

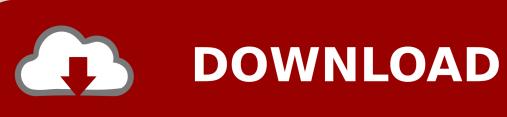

Wine tries hard to make Windows software have what it needs to run, but some software just doesn't stick to normal APIs and Frameworks and really need the actual OS.. I also tried using wineskin to install flash, but I could not sync it with the internet explorer program.

Lonmaker turbo edition free: free programs Internet Explorer is one of those Here is a tutorial on how to enable or install Internet Explorer on Windows 10 computer.. How To Install Internet Explorer On Windows 10Microsoft Edge is Not Internet Explorer Some computer users think of Microsoft Edge as a new version of Internet Explorer and start wondering as to why it is so different and at times difficult compared to the good old version of Internet Explorer.. About Internet Explorer 8 I recently installed internet explorer 7 using wineskin.. You should find this useful in case you are unable to locate IE browser on your computer or find that Internet Explorer is not installed on your Windows 10 Computer.. Is there a way to install adobe flash on internet explorer 7 that is being run with wineskin? I tried using safari to install flash and then converting it using wine bottler.

### Nikon Coolpix S203 Driver Download

What is happening with the release of Windows 10 is that Microsoft wants computer users to get started with its new Microsoft Edge browser. There is just some thing that will never work right without having the actual OS.. The browser works and opens to websites, but I am not able to install plugins for it.. Apart from this, you may also find Internet Explorer browser missing or removed from the taskbar of your computer, in case it was upgraded to Windows 10 from an earlier versions of Windows operating system (Windows 7 or 8). Menu Tab For Facebook Mac Download

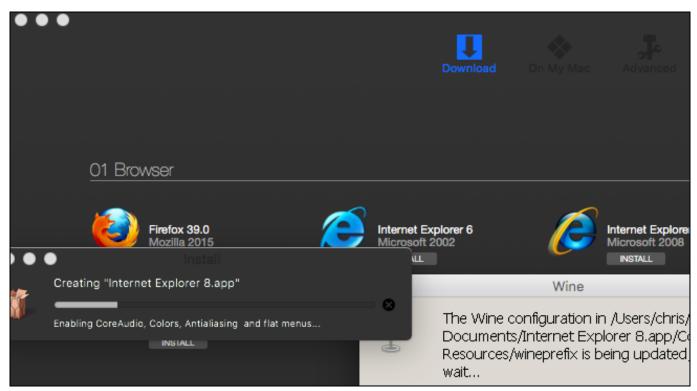

Stylemypic Pro Workflow Mac Download Cracked

# Megastat For Mac Free

Hi, There is a picture in this article which provided the different of the 4 versions of Windows Storage 2008 R2: Announcing

3/4

Windows Storage Server 2008 R2 Essentials.. Install Internet ExplorerAnother, case where the Internet Explorer browser goes missing is when you do a fresh installation of Windows 10 operating system on your computer.. However, Microsoft Edge is a totally new browser from Microsoft and it is not the same as Internet Explorer that you were so used to for all these years.. Sadly if you want to do Web Browser testing, I'd really suggest going with Parallels 8 and Windows.. Windows storage server 2008 r2 essentials iso download I want to install adobe flash because I need that to view items in certain websites, especially since some of my clients use Internet explorer and I used wineskin to have a convenient way of viewing created website images without using another computer or having to boot to windows. Best Journal For Mac

# Print2cad Crack

Internet Explorer 8 on Linux with Wine Using Wine from WineHQ org Q4Wine PlayOnLinux PlayOnMac WineBottler WineSkin WineTricks and.. Not sure I understand the last line Did you try Winetricks to install Flash? You may not get things working right like that.. Internet Explorer is Missing on Windows 10 Computer In general, users have reported about Internet Explorer as not being installed or missing on new computers that come pre-installed with Windows 10 operating system.. IE7 is NOT fully functional under Wine, and many things do not work with it I'd be more surprised if you did get Flash to work than if you never got it to work. ae05505a44 Kiwix Mac Download

ae05505a44

photoshop cs6 sprache deutsch download

4/4